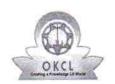

## eVidyalaya Half Yearly Report

Department of School & Mass Education, Govt. of Odisha

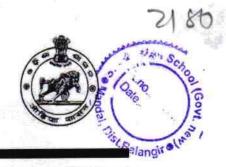

| School Name : SHREE JAGANNATH DEV HIGH SCHOOL |            |         |  |  |
|-----------------------------------------------|------------|---------|--|--|
| U_DISE :                                      | District : | Block : |  |  |
| 21240408202                                   | BOLANGIR   | BELPADA |  |  |

| 21240408202                                                                                   | BOLANGIR                                      | BELPADA                                 |
|-----------------------------------------------------------------------------------------------|-----------------------------------------------|-----------------------------------------|
| Report Create Date: 00                                                                        | 00-00-00 00:00:00 (36184)                     |                                         |
|                                                                                               |                                               |                                         |
|                                                                                               | general_info                                  |                                         |
| » Half Yearly Report No                                                                       |                                               | 9                                       |
| » Half Yearly Ph                                                                              | January 1 - 1 - 1 - 1 - 1 - 1 - 1 - 1 - 1 - 1 | 1                                       |
| » Implementing Partner                                                                        |                                               | IL&FS ETS                               |
| » Half Yearly Period from                                                                     |                                               | 04/02/2018                              |
| » Half Yearly Period till                                                                     |                                               | 10/01/2018                              |
| » School Coordinator Name                                                                     |                                               | CHANDRASEKHAR<br>JOSHI/SUSHANTA<br>SAHU |
| *** < *********************************                                                       | Leaves taken for the follo                    | owing Month                             |
| » Leave Month                                                                                 | 1                                             | April                                   |
| » Leave Days1                                                                                 |                                               | 0                                       |
| » Leave Month                                                                                 | 2                                             | May                                     |
| » Leave Days2                                                                                 |                                               | 0                                       |
| » Leave Month                                                                                 | 3                                             | June                                    |
| » Leave Days3                                                                                 |                                               | 0                                       |
| » Leave Month 4                                                                               |                                               | July                                    |
| » Leave Days4                                                                                 |                                               | 0                                       |
| » Leave Month                                                                                 | 5                                             | August                                  |
| » Leave Days5                                                                                 |                                               | 1                                       |
| » Leave Month                                                                                 | 6                                             | September                               |
| » Leave Days6                                                                                 |                                               | 1                                       |
| » Leave Month 7                                                                               |                                               | October                                 |
| » Leave Days7                                                                                 |                                               | 0                                       |
|                                                                                               | Equipment Downtime                            | e Details                               |
| » Equipment are in working condition?                                                         |                                               | Yes                                     |
| » Downtime > 4 Working Days                                                                   |                                               | No                                      |
| » Action after 4                                                                              | working days are over for Equipn              | nent                                    |
|                                                                                               | Training Detail                               | ils                                     |
| » Refresher tra                                                                               | ining Conducted                               | Yes                                     |
| <ul> <li>» Refresher training Conducted Date</li> <li>» If No; Date for next month</li> </ul> |                                               | 10/08/2018                              |

## **Educational content Details**

| Educational content I                         | Details               |
|-----------------------------------------------|-----------------------|
| » e Content installed?                        | Yes                   |
| » SMART Content with Educational software?    | Yes                   |
| » Stylus/ Pens                                | Yes<br>Yes            |
| » USB Cable                                   |                       |
| » Software CDs                                | Yes                   |
| » User manual                                 | Yes                   |
| Recurring Service D                           | etails                |
| » Register Type (Faulty/Stock/Other Register) | YES                   |
| » Register Quantity Consumed                  | 1                     |
| » Blank Sheet of A4 Size                      | Yes                   |
| » A4 Blank Sheet Quantity Consumed            | 2300                  |
| Cartridge                                     | Yes                   |
| Cartridge Quantity Consumed                   | 1                     |
| USB Drives                                    | Yes                   |
| USB Drives Quantity Consumed                  | 1                     |
| » Blank DVDs Rewritable                       | Yes                   |
| Blank DVD-RW Quantity Consumed                | 25<br>Yes<br>6<br>Yes |
| White Board Marker with Duster                |                       |
| Quantity Consumed                             |                       |
| Electricity bill                              |                       |
| Internet connectivity                         | Yes                   |
| Reason for Unavailablity                      | 2                     |
| Electrical Meter Reading and Gene             | rator Meter Reading   |
| Generator meter reading                       | 1213                  |
| Electrical meter reading                      | 809.4                 |
| Equipment replacemen                          | t details             |
| Replacement of any Equipment by Agency        | No                    |
| Name of the Equipment                         |                       |
| Theft/Damaged Equip                           | oment                 |
| Equipment theft/damage                        | No                    |
| If Yes; Name the Equipment                    |                       |
| Lab Utilization deta                          | ails                  |
| No. of 9th Class students                     | 97                    |
| 9th Class students attending ICT labs         | 97                    |
| No. of 10th Class students                    | 83                    |
| 10th Class students attending ICT labs        | 83                    |
| No. of hours for the following month          |                       |
| Month-1                                       |                       |
| Hours1                                        | April                 |
| Month-2                                       | 45                    |
| Hours2                                        | May                   |
| Month-3                                       | 06                    |
| MOHUFO                                        | June                  |

| » Hours3                                  | 34                                        |
|-------------------------------------------|-------------------------------------------|
| » Month-4                                 | July                                      |
| Hours4                                    | 60                                        |
| Month-5                                   | August                                    |
| » Hours5                                  | 62                                        |
| » Month-6                                 | September                                 |
| » Hours6                                  | 59                                        |
| » Month-7                                 | October                                   |
| » Hours7                                  | 04                                        |
| Server & Node Downtime                    | e details                                 |
| Server Downtime Complaint logged date1    |                                           |
| Server Downtime Complaint Closure date1   |                                           |
| Server Downtime Complaint logged date2    | ***************************************   |
| » Server Downtime Complaint Closure date2 | ***************************************   |
| » Server Downtime Complaint logged date3  |                                           |
| Server Downtime Complaint Closure date3   |                                           |
| » No. of Non-working days in between      | 0                                         |
| No. of working days in downtime           | 0                                         |
| Stand alone PC downtime                   | e details                                 |
| » PC downtime Complaint logged date1      |                                           |
| PC downtime Complaint Closure date1       | V = 12 1 = 12 1 1 1 1 1 1 1 1 1 1 1 1 1 1 |
| PC downtime Complaint logged date2        | **************                            |
| » PC downtime Complaint Closure date2     |                                           |
| » PC downtime Complaint logged date3      |                                           |
| » PC downtime Complaint Closure date3     |                                           |
| » No. of Non-working days in between      | 0                                         |
| » No. of working days in downtime         | 0                                         |
| UPS downtime deta                         | ails                                      |
| » UPS downtime Complaint logged date1     |                                           |
| » UPS downtime Complaint Closure date1    |                                           |
| » UPS downtime Complaint logged date2     |                                           |
| » UPS downtime Complaint Closure date2    |                                           |
| » UPS downtime Complaint logged date3     |                                           |
| » UPS downtime Complaint Closure date3    |                                           |
| » No. of Non-working days in between      | 0                                         |
| » No. of working days in downtime         | 0                                         |
| Genset downtime de                        | etails                                    |
| » UPS downtime Complaint logged date1     |                                           |
| » UPS downtime Complaint Closure date1    |                                           |
| » UPS downtime Complaint logged date2     |                                           |
| » UPS downtime Complaint Closure date2    | A.                                        |
| » UPS downtime Complaint logged date3     |                                           |
| » UPS downtime Complaint Closure date3    |                                           |
| » No. of Non-working days in between      | 0                                         |

» peripheral downtime Complaint logged date3
 » peripheral downtime Complaint Closure date3

| » No. of Non-working days in between |  |
|--------------------------------------|--|
| » No. of working days in downtime    |  |

S J D.High School(Govt. new Signature of Head Master/Mistress with Seal